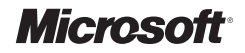

# **Here!**

## **Fundamentals of Microsoft® .NET Programming**

Rod Stephens

## **Contents at a Glance**

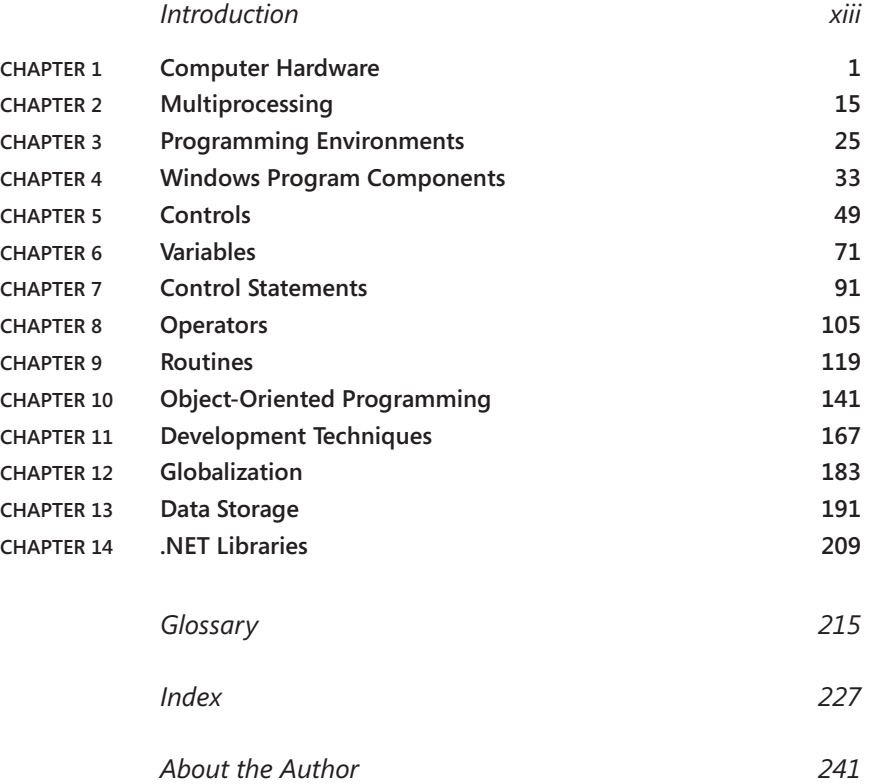

## **Contents**

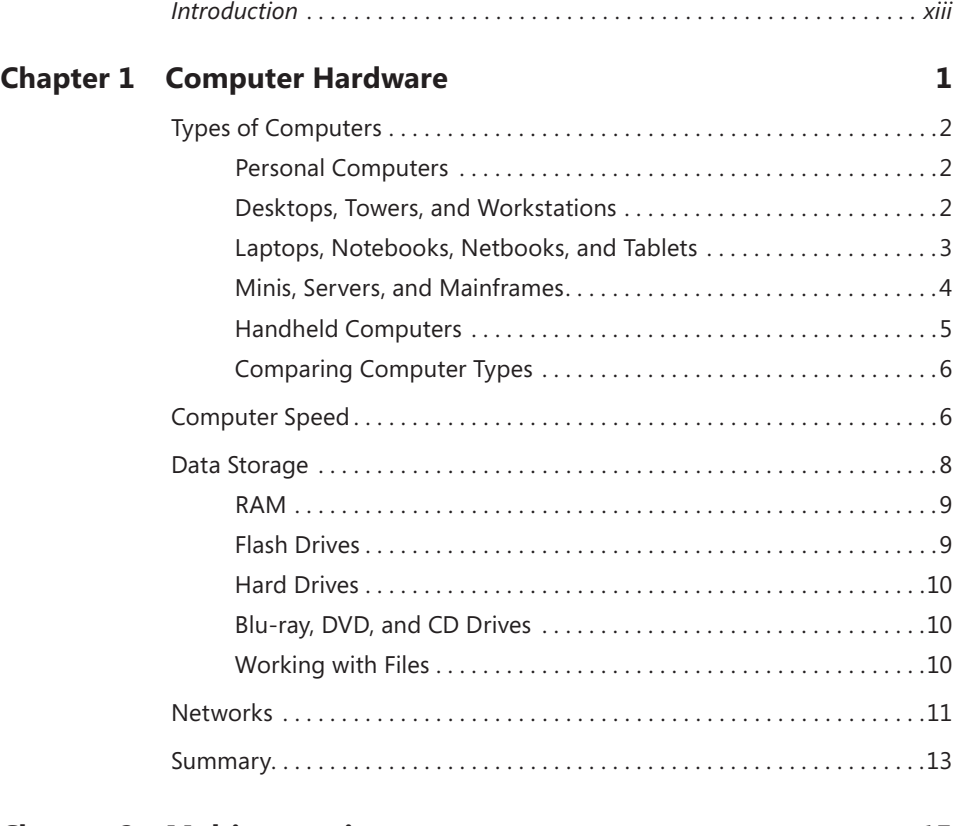

#### **Chapter 2 Multiprocessing 15**

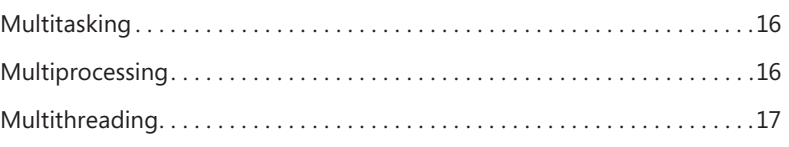

**What do you think of this book? We want to hear from you!** 

**Microsoft is interested in hearing your feedback so we can continually improve our books and learning resources for you. To participate in a brief online survey, please visit:** 

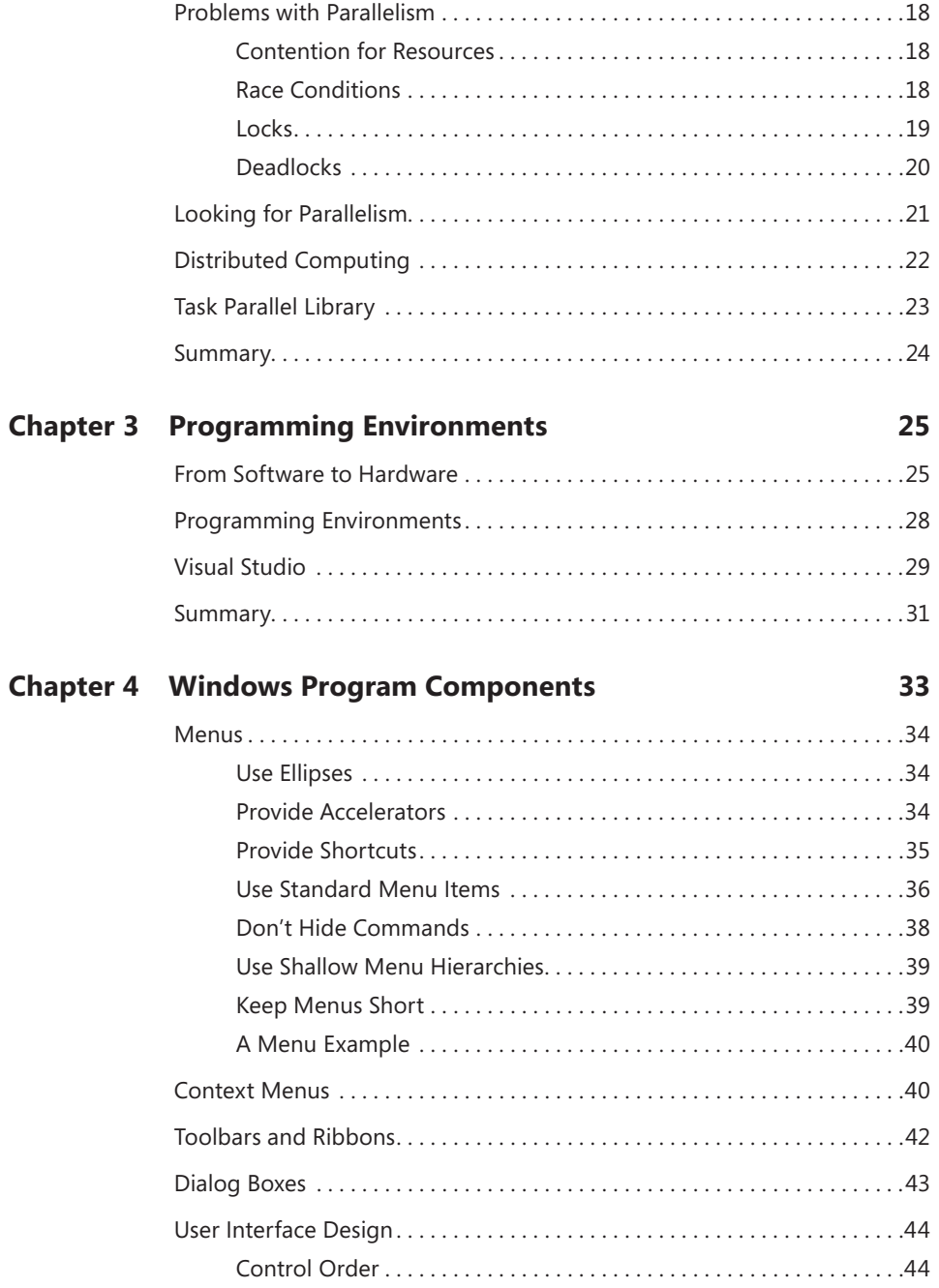

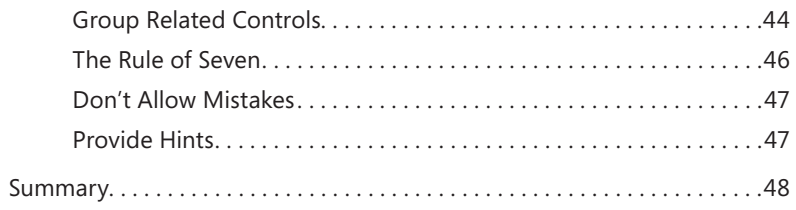

#### **Chapter 5 Controls**

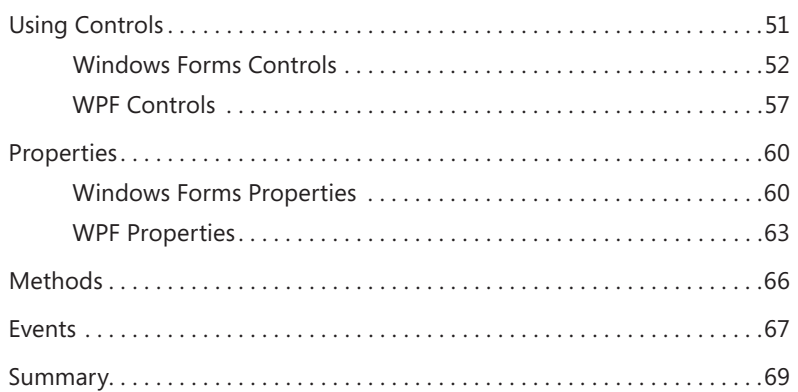

#### **Chapter 6 Variables**

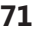

49

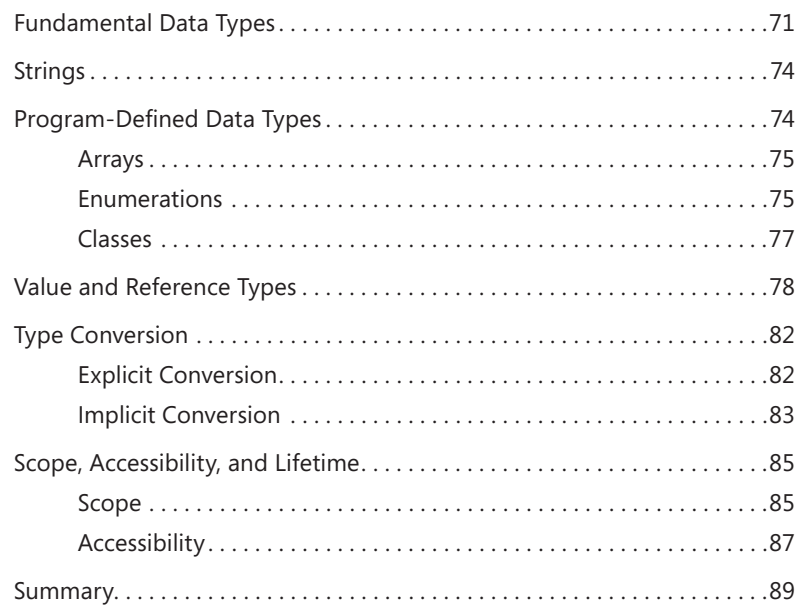

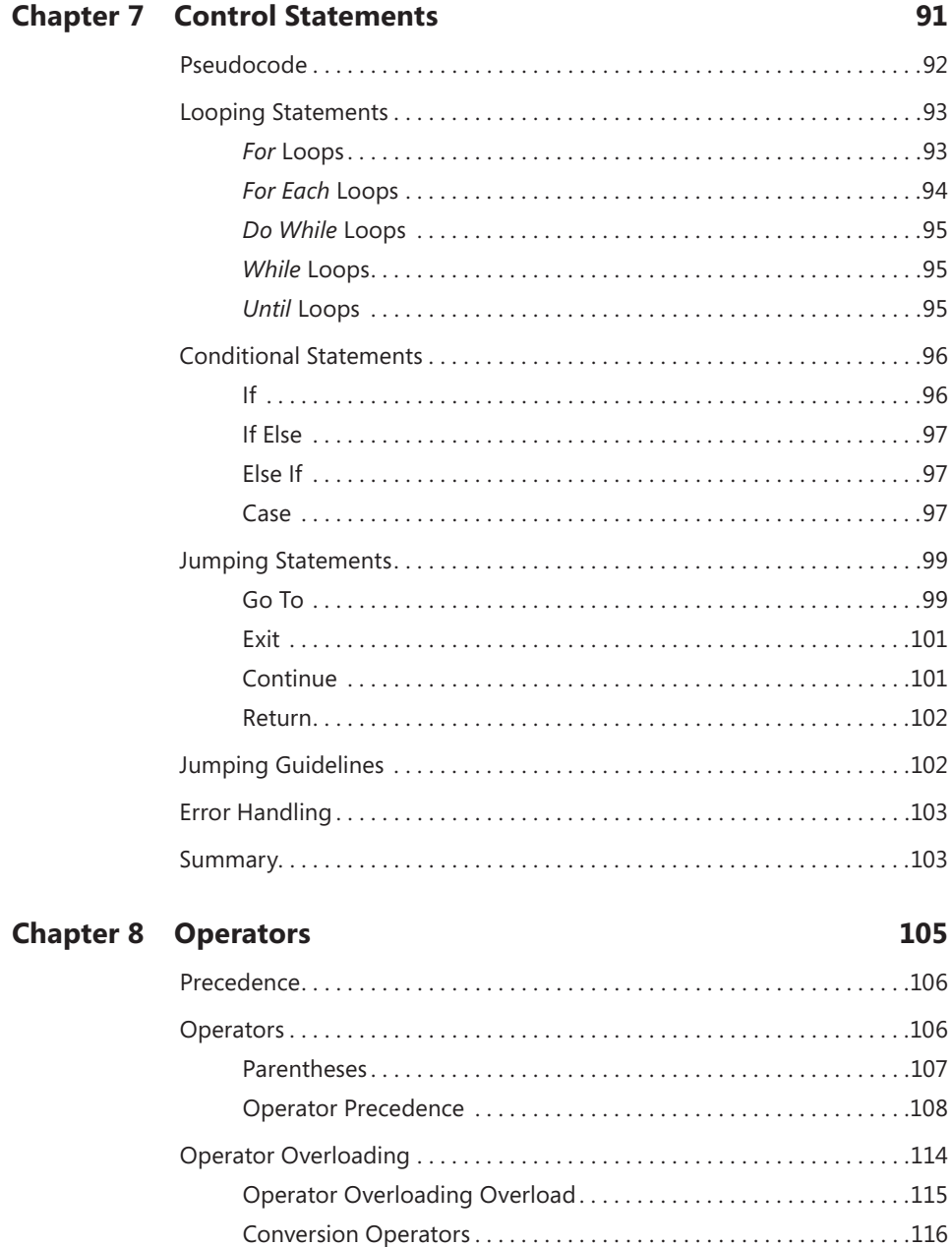

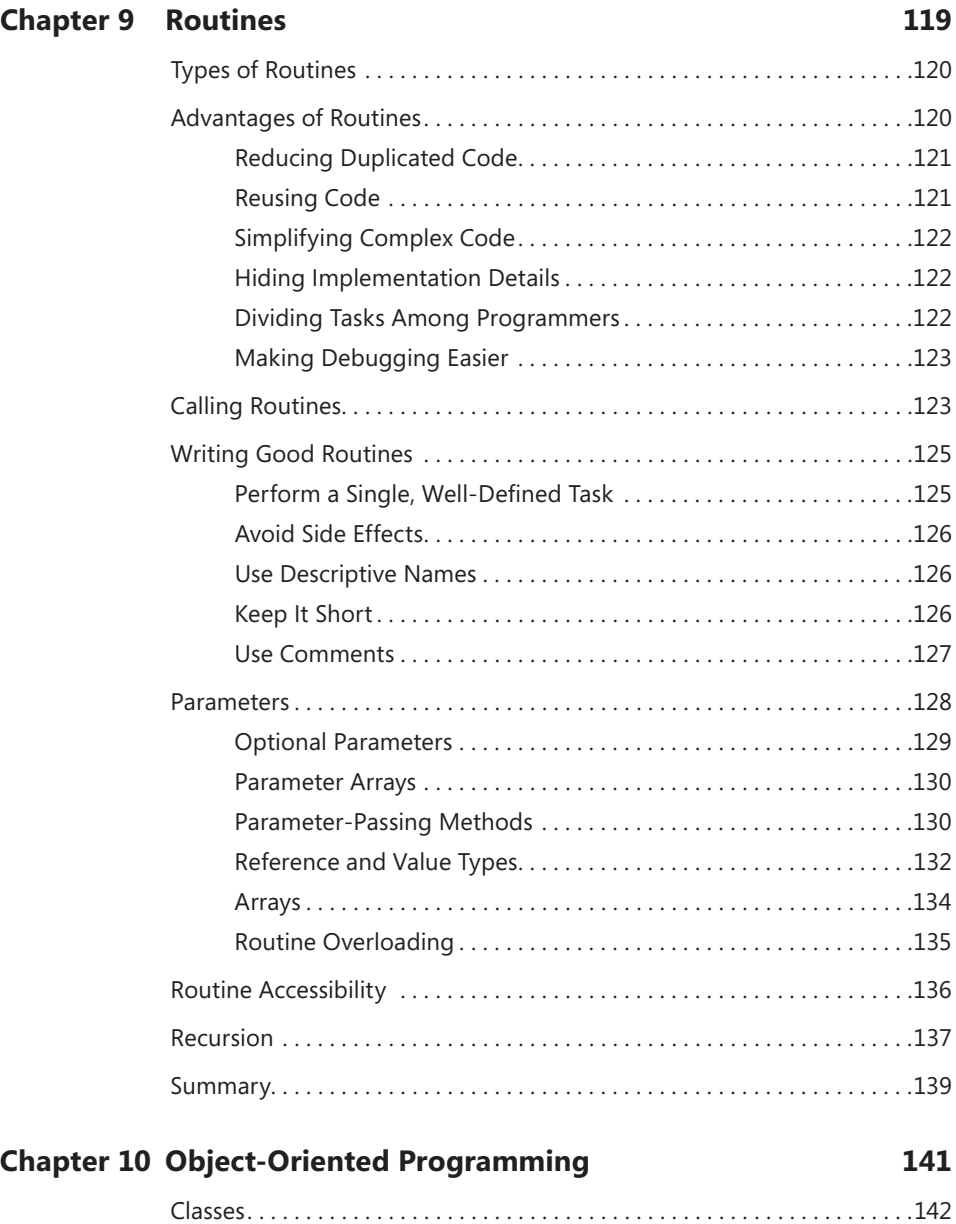

Class Beneits .................................................. .142

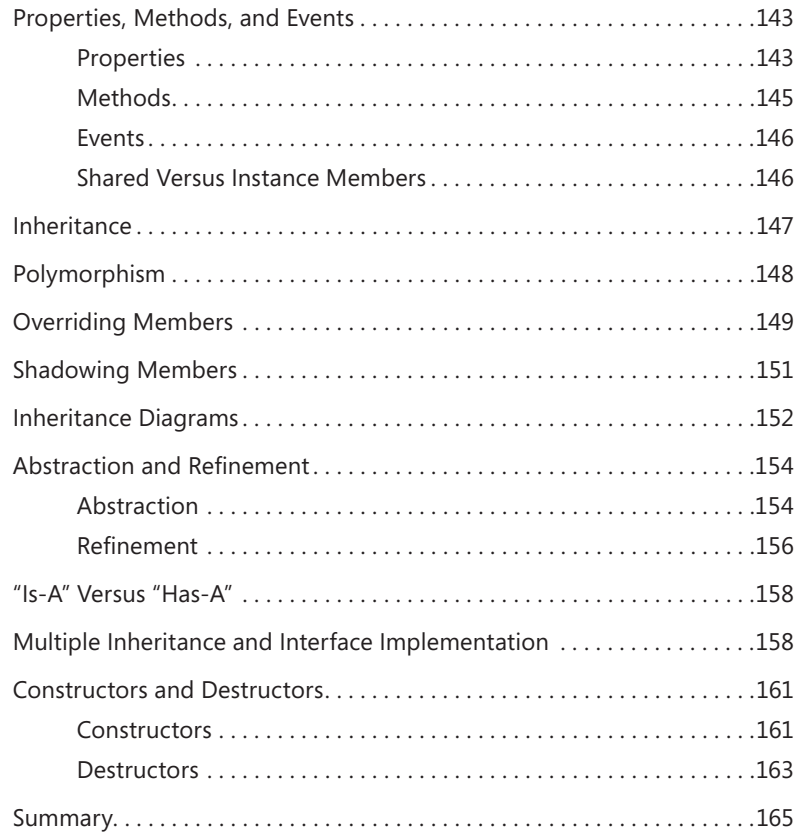

#### **Chapter 11 Development Techniques 167**

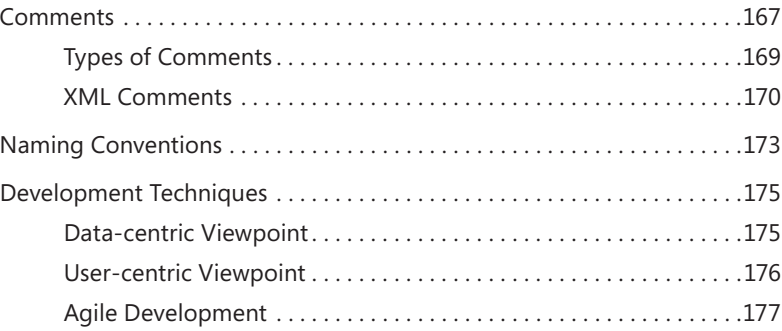

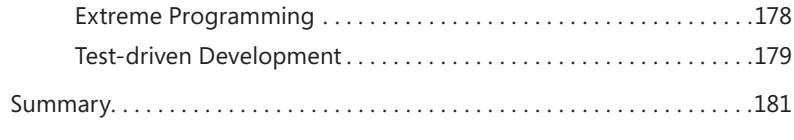

#### **Chapter 12 Globalization 183**

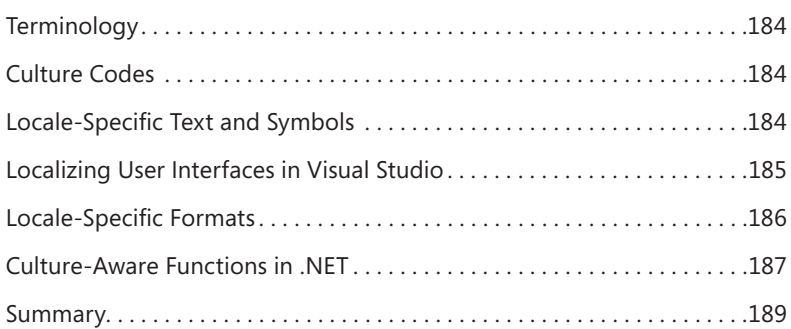

### **Chapter 13 Data Storage 1911**

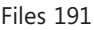

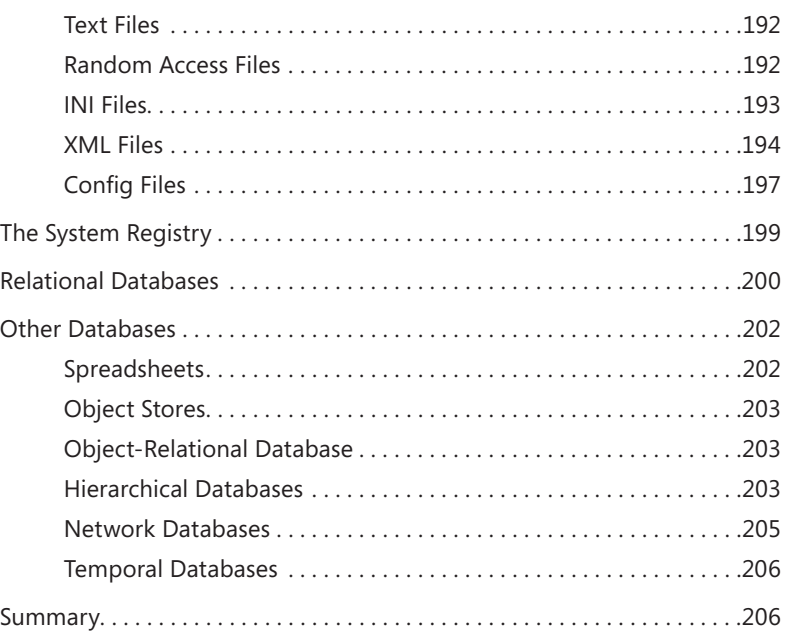

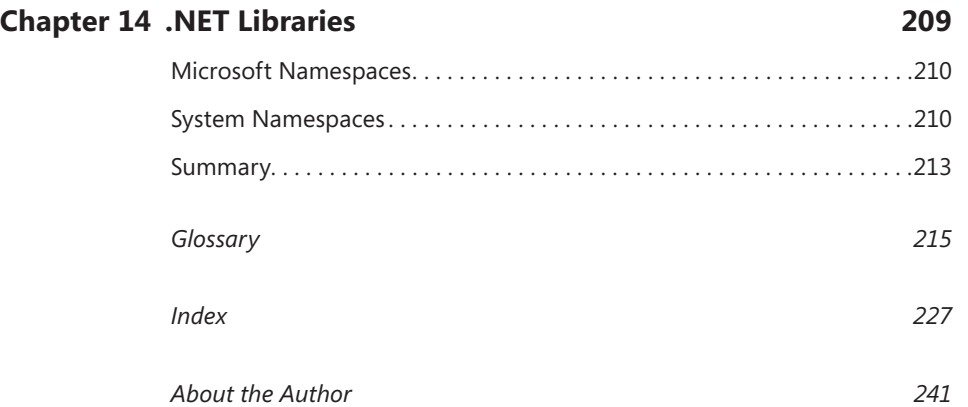

**What do you think of this book? We want to hear from you!** 

**Microsoft is interested in hearing your feedback so we can continually improve our books and learning resources for you. To participate in a brief online survey, please visit:** 

**microsoft.com/learning/booksurvey**